## TECH App can transfigure water into lemonade using the power of the internet

By Margi Murphy, The Sun

March 30, 2017 | 1:30pm

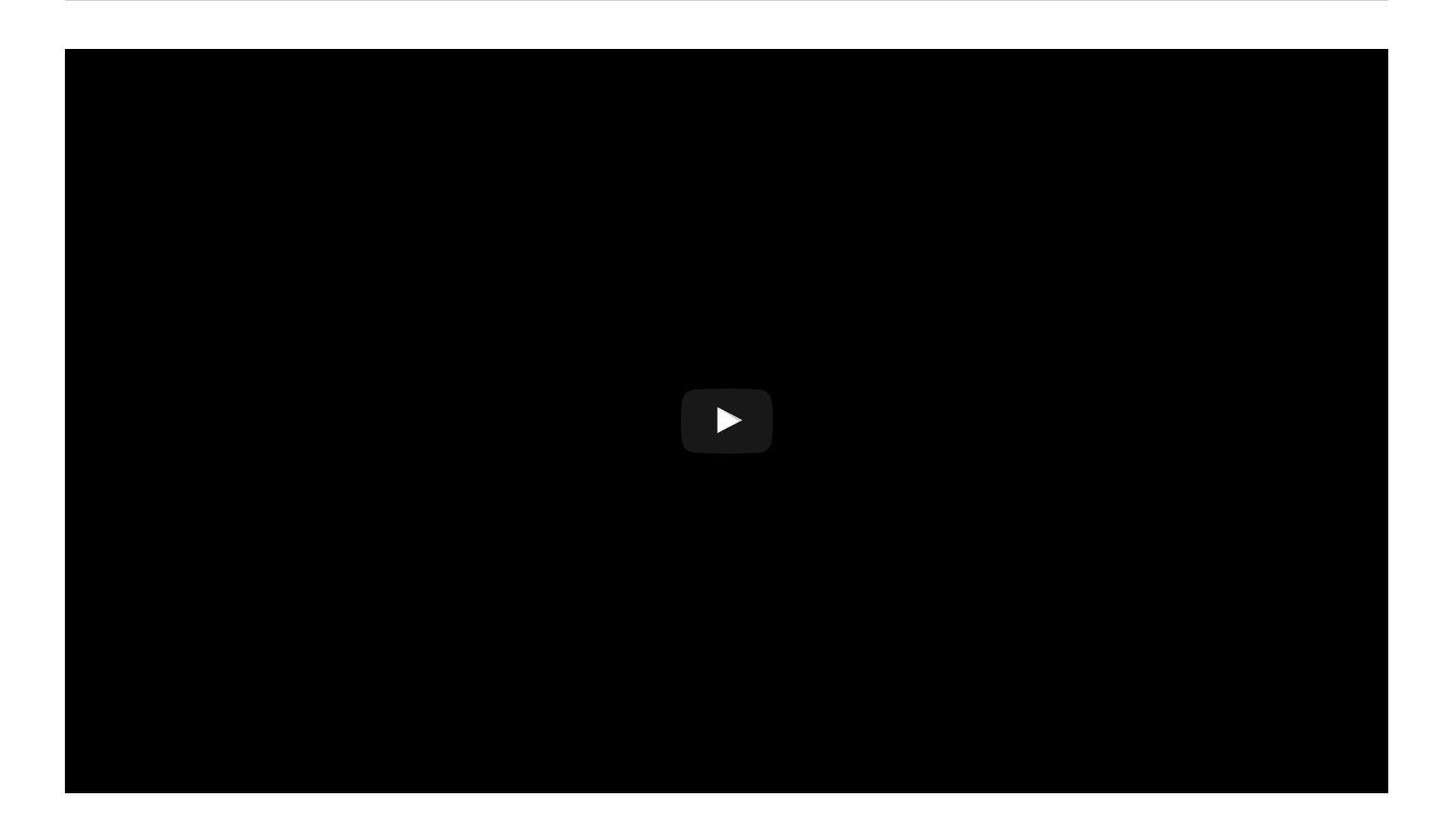

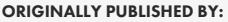

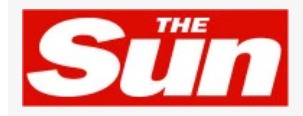

Google's Chrome knows you've been watching too much porn

Mysterious 2,300-year-old palace discovered in Mexico

Elon Musk wants to plug us all into [computer](https://www.thesun.co.uk/news/3195679/elon-musk-wants-to-install-implants-in-our-brains-and-plug-us-all-into-computers/)

S[pider](https://www.thesun.co.uk/news/3206158/spiders-could-eat-up-every-human-on-the-planet-within-less-than-a-year-researchers-calculate/)s could eat us all in less than a year

You may soon be able to send your pals a glass of virtual lemonade thanks to a cyber cocktail system which mimics the miracles of Jesus.

Scientists have found a way to send the taste and color of the soft drink through the internet.

A sensor collects the acidity and color of a drink – in this case a glass of freshly poured lemonade.

The information is sent across the internet to a smart tumbler in a different location.

The tumbler has LED lights to mimic the color and is packed with electrodes which are released to give the water a sour taste, just like lemonade.

Researcher Nimesha [Ranasinghe](http://www.nimesha.info/) wants to add smells to the mix, too.

He's already created the world's first digital lollipop, which uses electric pulses to stimulate different tastebuds.

Virtual interactions could ecome commonplace thanks to incredile scientific advances.

Researchers have already created virtual kissing tools, which mimic a person's lip movements so they can [smooch](https://www.thesun.co.uk/news/2624988/weird-and-gross-long-distance-kissing-app-that-lets-you-snog-using-your-iphone-will-be-on-sale-by-2019/) from afar.

This article originally app We've updated our [Terms](http://nypost.com/terms) of Use and [Privac](http://nypost.com/privacy)y Policy, including changes to how we handle legal claims. By continuing, you agree to both.

 $(\widehat{\mathbf{x}})$ 

[Recommended](http://www.outbrain.com/what-is/default/en) by

FILED UNDER RESEARCH, SCIENCE, TECHNOLOGY, [VIRTUAL](http://nypost.com/tag/virtual-reality/) REALITY, [WOW](http://nypost.com/tag/wow/)

News Corp .

We've updated our [Terms](http://nypost.com/terms) of Use and [Privac](http://nypost.com/privacy)y Policy, including changes to how we handle legal claims. By continuing, you agree to both.

 $\circledR$